### **Disposable Trocar Instructions for use**

# **Ref. No.: 0213-DTK5, 0213-DTK10S, 0213-DTK12, 0213-DTK510SX4VE**

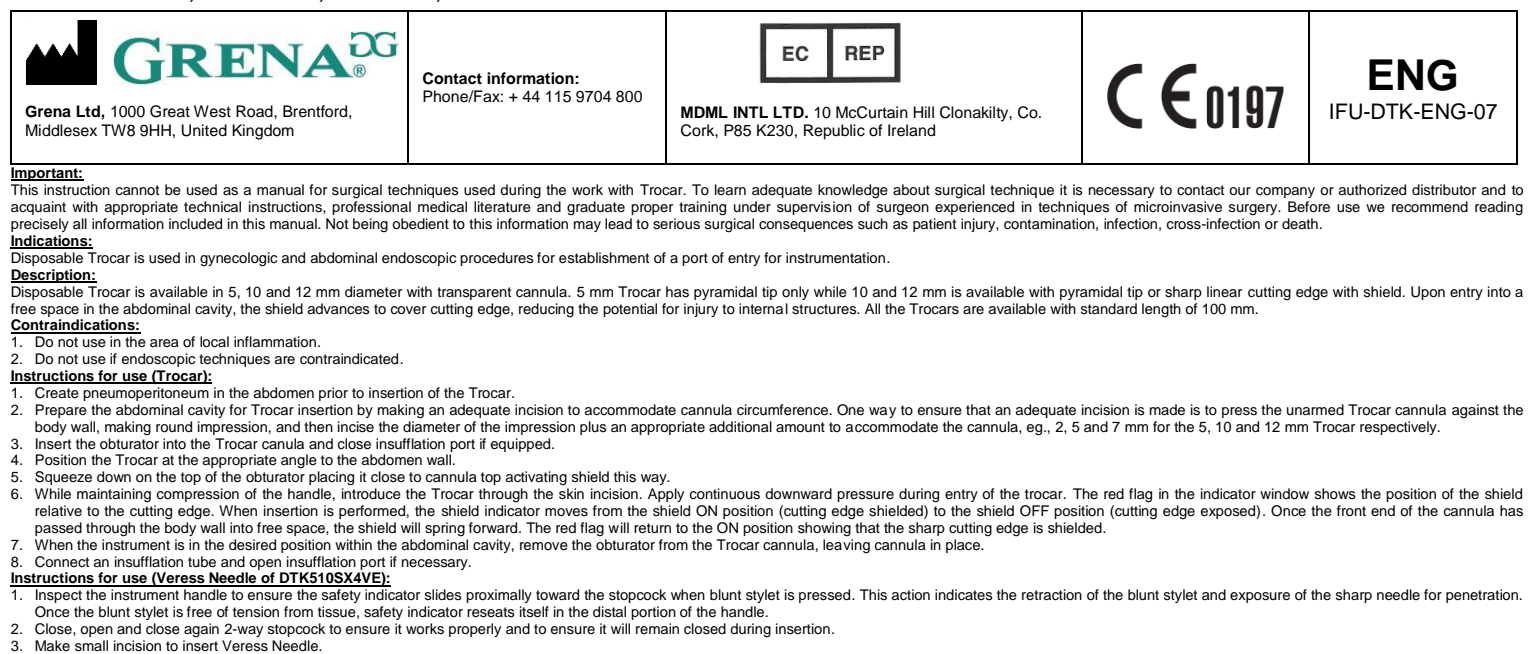

- 
- 
- 4. Grasp Veress Needle handle between the thumb and forefinger and advance it through the incision. Pay attention to the movement of safety indicator which at the beginning of insertion goes upwards, than returns to its or
- 

Following insuflation, remove the Veress Needle from the abdomen and proceed with the endoscopic procedure.

**Instructions for use (Retrieval Bag of DTK510SX4VE):**<br>1. Roll Retrieval Bag tightly and insert it through a 10-12 mm trocar using a blunt laparoscopic instrument, such as the MaxiGrip or atraumatic fenestrated grasper.<br>2.

- 
- 
- Method 1:
	-
	- Withdraw trocar together with Retrieval Bag until the whole Trocar becomes visible outside the body. Remove the Trocar.<br>● While holding the orifice of the Retrieval Bag above body surface push the nylon thread forward.
	- Take out the excised tissue from the Retrieval Bag using appropriate surgical instrument such as the MaxiGrip or atraumatic fenestrated grasper. Take extreme care not to damage the bag.<br>● After the excised tissue is tak
	-
	-
	- Withdraw trocar together with Retrieval Bag and remove from the access site together. If the bag with the specimen cannot be removed, carefully enlarge the access site to facilitate easy bag removal.

- Additional warnings and precautions:<br>1. Minimally invasive procedures should be performed only by persons having adequate training and familiarity with minimally invasive techniques. Consult medical literature relative to
- performance of any minimally invasive procedure.<br>2. Minimally invasive instruments may vary from manufacturer to manufacturer. When minimally invasive instruments and accessories from different manufacturers are employed t
- 
- or other medical instruments. Ensure that electrical insulation or grounding is not compromised.<br>4. Failure to establish and maintain appropriate pneumoperitoneum in abdominal proceduce available free space, thereby impedi
- 
- 
- 
- injury due to the needle point which will remain exposed after insertion.
- 
- 10. While checking Veress Needle blunt stylet mobility never press the stylet with a finger to avoid injury by the needle sharp point.<br>11. The stopcock should be closed during insertion of Veress Needle to prevent the abdo
- 
- 
- 
- 
- 13. Retrieval Bag is not intended for use with any tissue that will not fit within the confines of the specimen bag and allow complete closure of the bag.<br>14. Once Retrieval bag is cinched, the specimen bag cannot be readi
- 
- 18. Excessive forces should be avoided during Retrieval Bag extraction.<br>19. If the Retrieval Bag with specimen cannot be removed through the access site, carefully enlarge the access site to facilitate easy bag removal. Do spillage of its contents. 20. Dispose of all opened instruments whether used or unused.
- 
- 
- 21. Use immediately after opening.<br>22. Take care to discard the product and packing after use, as well as unused but opened devices in accordance with hospital waste disposal practices and local regulations including, with
- 23. This product is intended for single patient and procedure use. Resterilization, reuse, reprocessing, modification may lead to serious consequences with death of patient included.<br>24. Product is intended to be used excl
- 25. If any serious incident has occurred in relation to the device it should be reported to the manufacturer and the competent authority of the Member State.

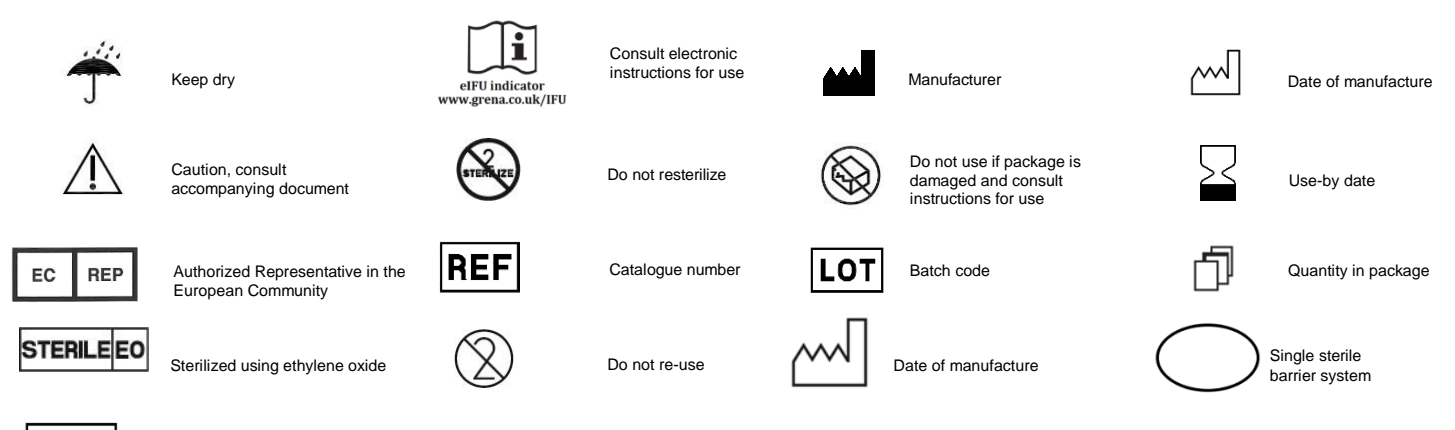

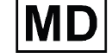

## *The hard copies of instructions for use delivered with Grena products are always in english language. If you require a hard copy of IFU in other language, you can contact Grena Ltd. at ifu@grena.co.uk or + 44 115 9704 800.*

*Please scan the below QR code with the appropriate application. It will connect you with Grena Ltd. website where you can choose eIFU in your preferable language.*

*You can enter the website directly by typing in www.grena.co.uk/IFU in your browser.*

*Make sure that paper version of IFU in your possession is in the latest revision prior to use of the device. Always use the IFU in the latest revision.*

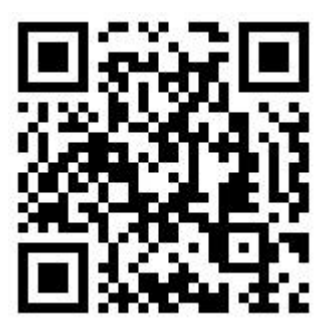